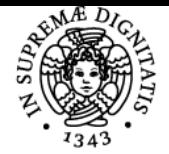

**Sistema centralizzato di iscrizione agli esami** Programma

# **UNIVERSITÀ DI PISA STRUMENTI DI SMART ENGINEERING PER L'INDUSTRIA 4.0**

# **MARCO FROSOLINI**

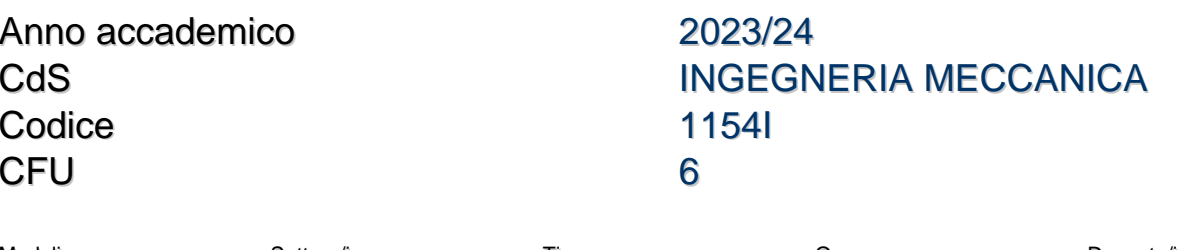

Moduli Settore/i Tipo Ore Docente/i STRUMENTI DI SMART ENGINEERING PER L'INDUSTRIA 4.0

ING-IND/17 LEZIONI 60 MARCO FROSOLINI

# Obiettivi di apprendimento

# **Conoscenze**

Al termine del corso lo studente avrà acquisito conoscenze relative alla programmazione, utilizzando il linguaggio Python e alcune sue librerie specifiche, di piccole applicazioni di analisi statistica, di data analytics e di calcolo numerico e simbolico utili nell'ingegneria meccanica

# Modalità di verifica delle conoscenze

Le conoscenze acquisite saranno valuate mediante una specifica prova scritta

#### **Capacità**

Al termine del corso lo studente saprà utilizzare il linguaggio e le librerie specifiche per scrivere applicazioni ingegneristiche (analisi statistiche, grafici e rappresentazione di dati, ottimizzazione di processi)

# Modalità di verifica delle capacità

Lo studente svolgerà una prova scritta tesa a valutare l'acquisizione della capacità di scrivere autonomamente codice per applicazioni ingegneristiche (analisi statistiche, grafici e rappresentazione di dati, ottimizzazione di processi)

#### **Comportamenti**

Lo studente potrà acquisire e/o sviluppare sensibilità alle problematiche di analisi di un problema, definizione delle specifiche della corrispondente applicazione software e realizzazione della stessa

#### Modalità di verifica dei comportamenti

Brevi verifiche orali a campione eseguite durante le lezioni Esecuzione di esercitazioni interattive sui principali contenuti del corso

# Prerequisiti (conoscenze iniziali)

Conoscenze di base (non obbligatorie) di linguaggio Python

#### Indicazioni metodologiche

Lezioni ed esercitazioni frontali, con ausilio di slide/filmati e ambienti di sviluppo

# Programma (contenuti dell'insegnamento)

- Introduzione allo Smart Engineering
- Strumenti informatici di Smart Engineering: il linguaggio Python
	- Le strutture di base del linguaggio e nozioni basilari di programmazione
- Applicazioni ingegneristiche del linguaggio Python
	- Le librerie per l'ingegneria (con particolare riferimento alla meccanica)
		- Esempi applicativi d'uso delle librerie SciPy, NumPy, MatplotLib

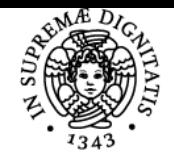

# **Sistema centralizzato di iscrizione agli esami** Programma

# **UNIVERSITÀ DI PISA**

- Analisi statistiche di base
- Grafici e rappresentazione
- Calcolo numerico e simbolico Soluzione di problemi elementari
- o Interazione con i dati
	- Piccoli esempi d'uso di Python per fare Data Analytics per la Prognostica
- Cenni alla simulazione e ottimizzazione di processi industriali semplici
- Interazione con altri strumenti dell'Industria 4.0

# Bibliografia e materiale didattico

Dispense, slide e codice sorgente forniti dal Docente a copertura tutti gli argomenti del corso. Eventuali testi di approfondimento verranno suggeriti, su ogni argomento del corso, durante le lezioni

Indicazioni per non frequentanti Nessuna

Modalità d'esame L'esame è composto da una prova scritta

Altri riferimenti web Nessuna

**Note** Nessuna

Ultimo aggiornamento 14/09/2023 19:49